**Table 1)** classification of geo accumulation index

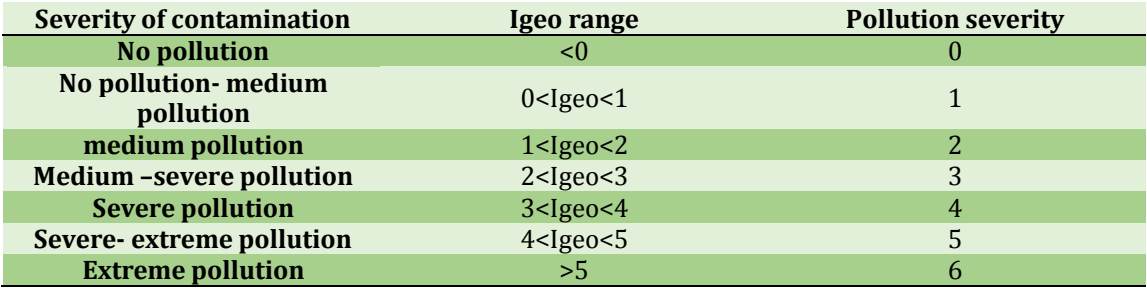

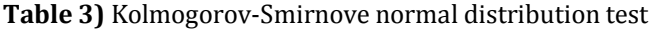

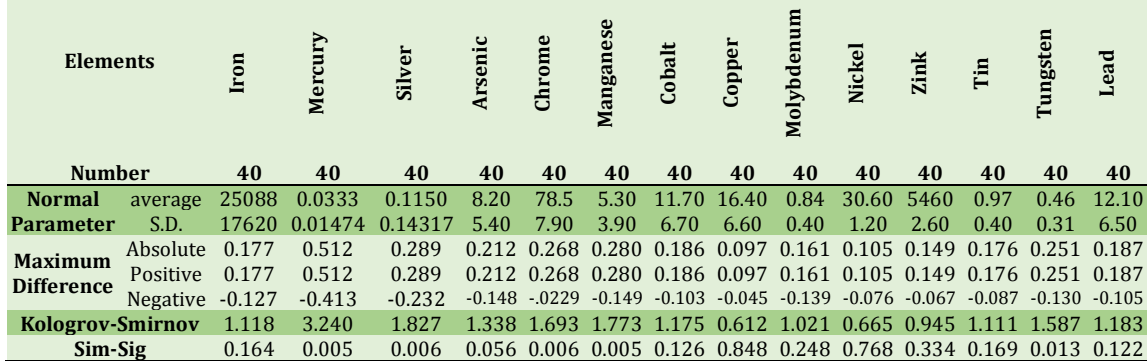

**Table4)** Some of the descriptive statistics of heavy metals (mg/kg) in the studied area's soil

| Elements        | Iron   | Mercury | Silver  | Arseni | Chrome | Manganese | Cobalt | Copper         | E<br>Molybdenu | <b>Nickel</b>     | <b>Zink</b> | Ē    | Tungsten | Lead       |
|-----------------|--------|---------|---------|--------|--------|-----------|--------|----------------|----------------|-------------------|-------------|------|----------|------------|
| Average         | 25088  | 0.0333  | 0.1150  | 8.20   | 78.50  | 5.30      |        | 11.70 16.40    | 0.84           | 30.60             | 54.60       | 0.97 |          | 0.46 12.10 |
| Median          | 23500  | 0.0300  | 0.0600  | 7.1    | 56     | 4.3       | 10.7   | 16.3           | 0.70           | 30.5              | 54.1        | 0.90 | 0.40     | 11.10      |
| S.D.            | 17620  | 0.01474 | 0.14317 | 5.40   | 7.90   | 3.90      | 6.70   | 6.60           | 0.40           | 1.20              | 2.60        | 0.40 | 0.31     | 6.50       |
| <b>Variance</b> | 3.1    | 0.000   | 0.022   | 29.4   | 6.2    | 1.5       | 45     | 44.5           | 0.16           | 152.02 720.4 0.16 |             |      | 0.09     | 42.80      |
| Range           | 9.6    | 0.09    | 0.57    | 27.2   | 452    | 1998      | 28.2   | 28.3           | 1.80           | 48                | 130.9       | 1.6  | 1.20     | 31.60      |
| <b>Minimum</b>  | 4490   | 0.03    | 0.02    | 2.6    | 20     | 122       | 3.2    | $\overline{4}$ | 0.4            | 13                | 13.10       | 0.20 | 0.05     | 3.80       |
| <b>Maximum</b>  | 101000 | 0.12    | 0.59    | 29.8   | 472    | 2120      | 31.4   | 32.3           | 2.2            | 61                | 144         | 1.8  | 1.30     | 35.40      |

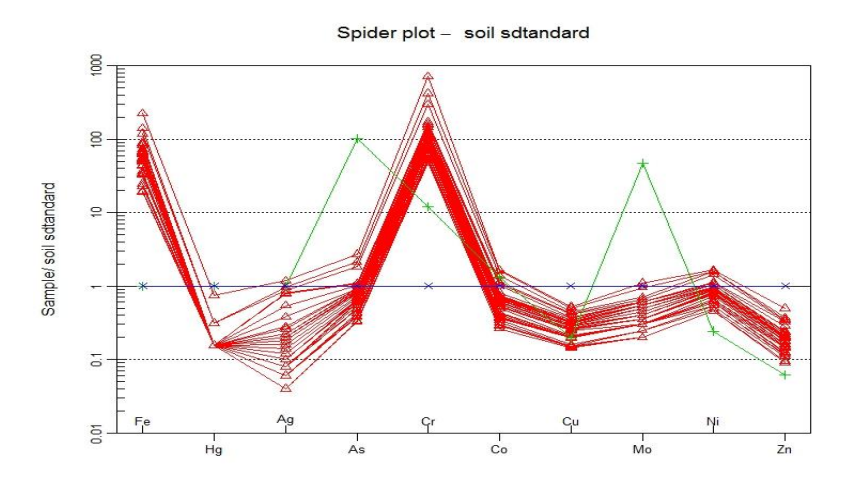

**Figure 2)** the comparison between the concentration of heavy metals in the soil and the standard amount (Ericson, 2011)

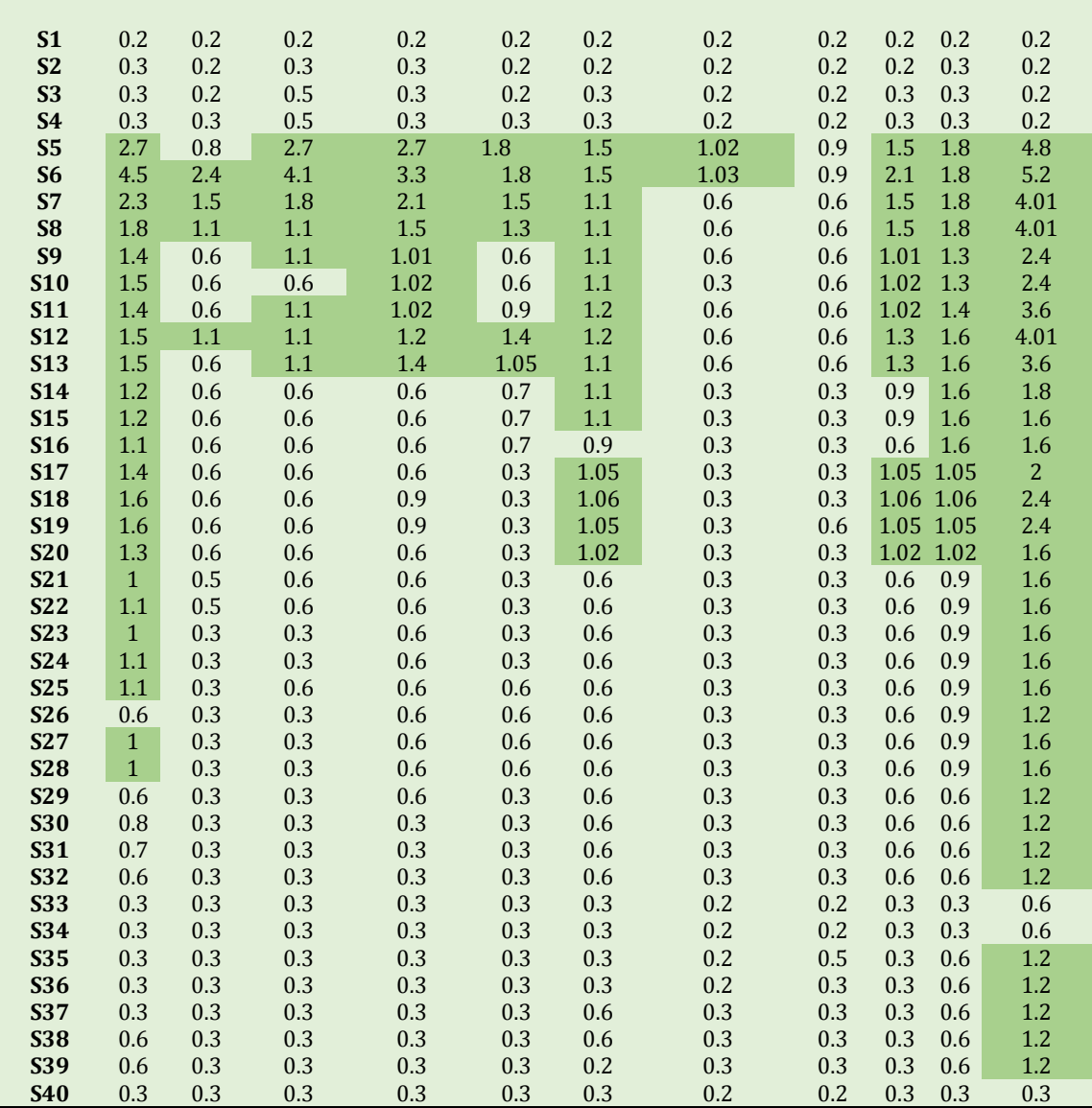

**Table5)** Geochemical accumulation parameter (Igeo) of different elements in soil samples

**Elements Iron Arsenic Chrome Manganese Cobalt Copper Molybdenum Nickel Zink Tin Tungsten**

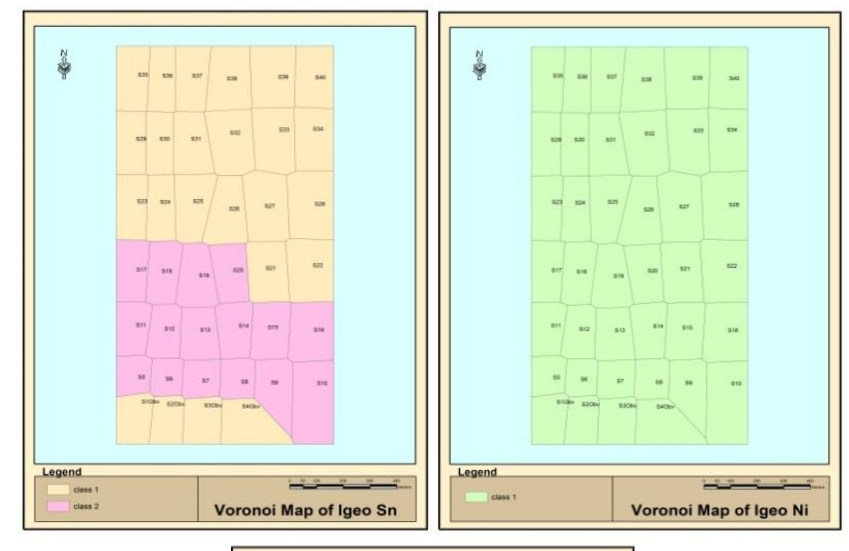

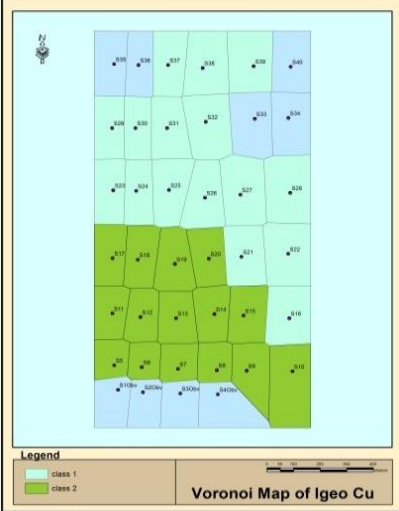

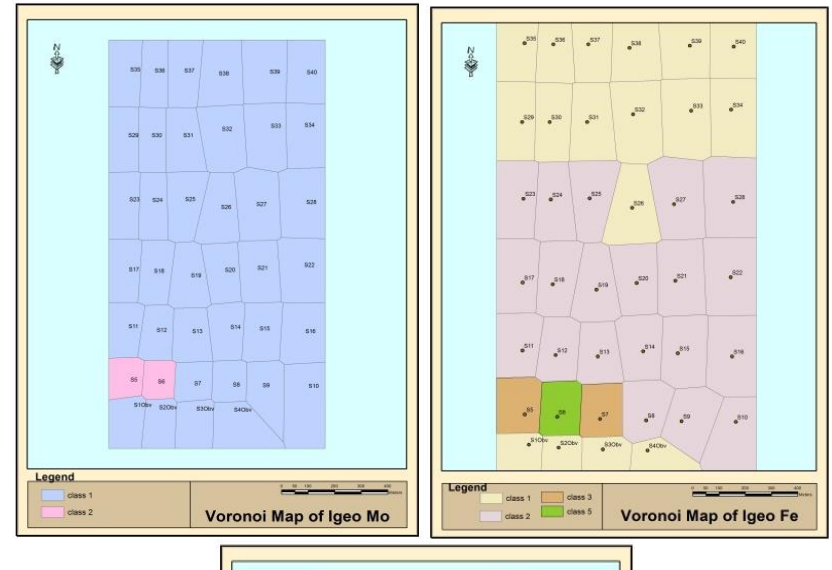

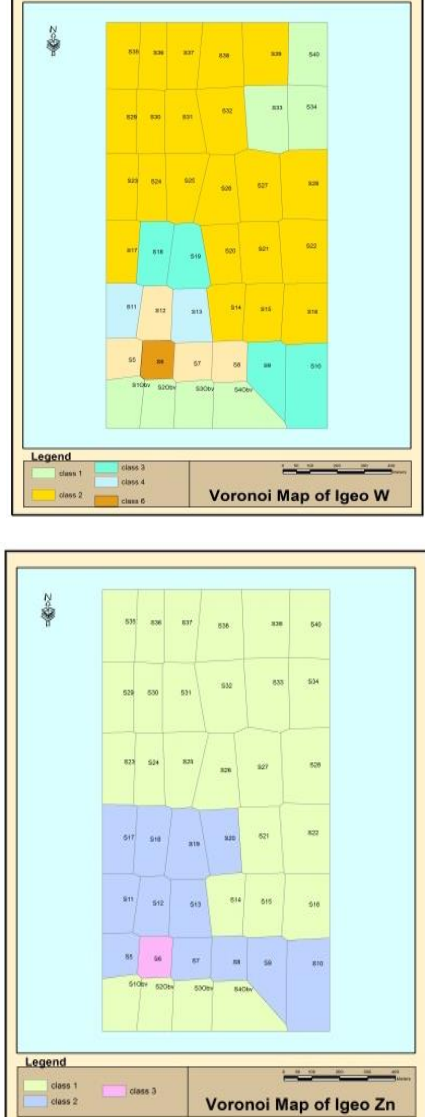

**Figure3)** Heavy metals zoning map according to Igeo using Voronoi method in GIS

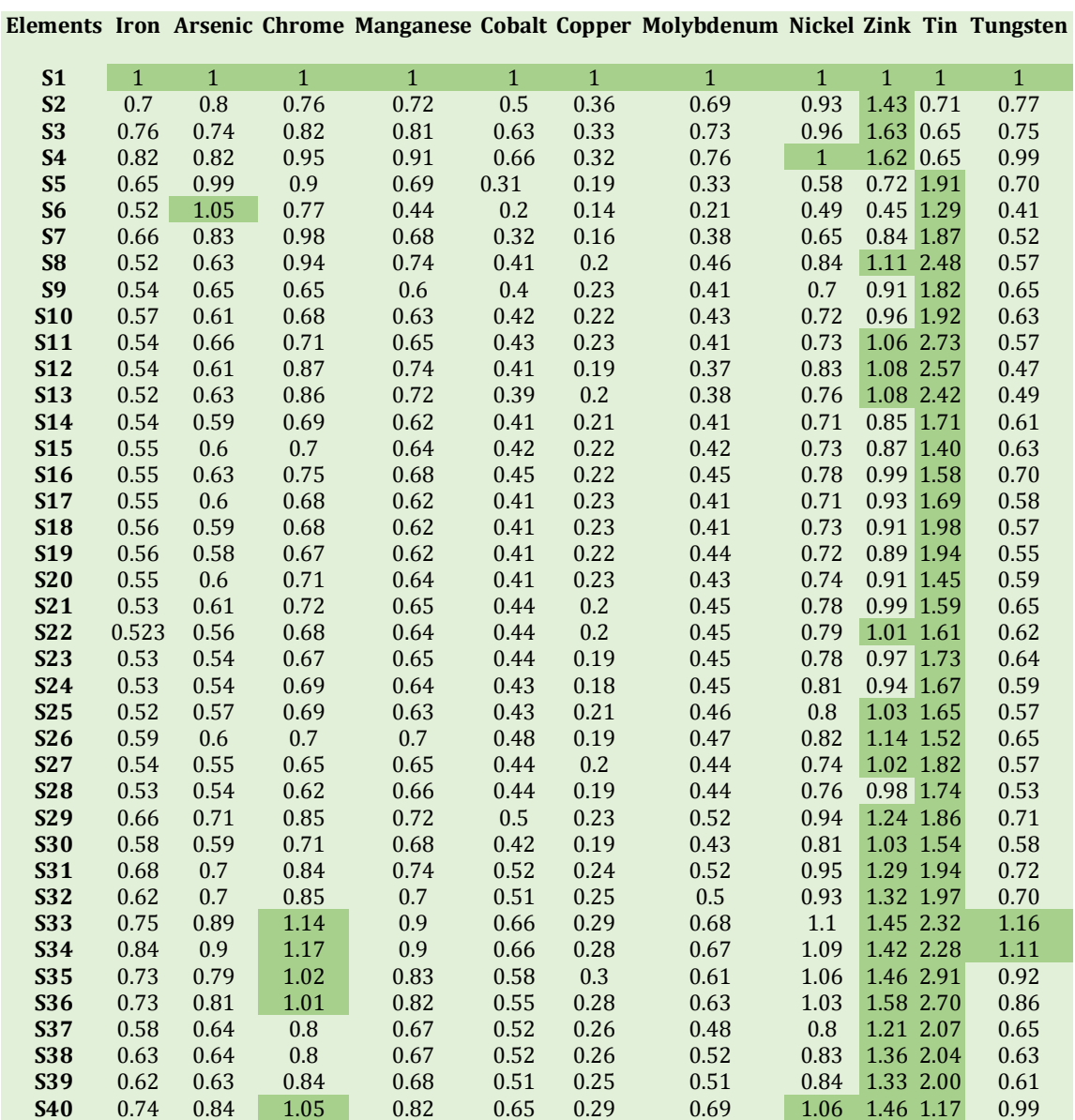

**Table6)** EF parameter of different elements in soil samples

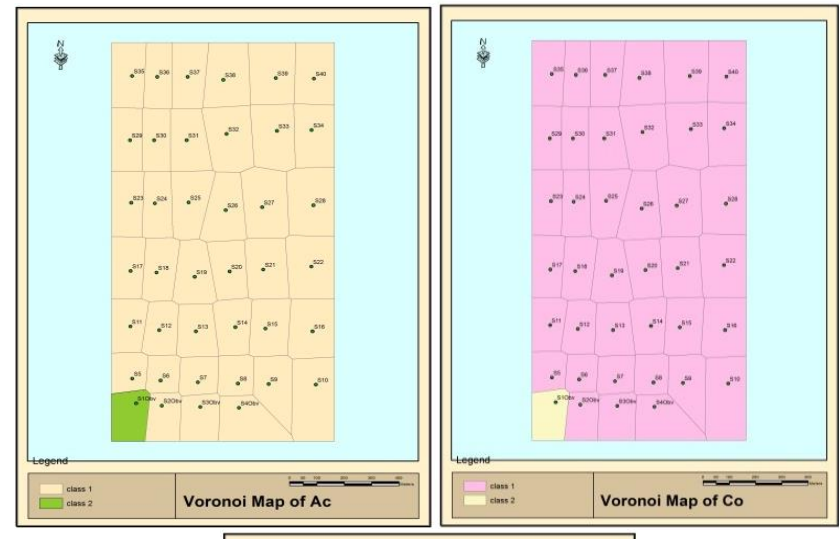

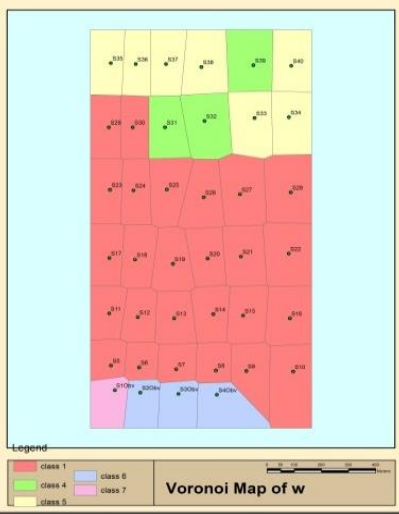

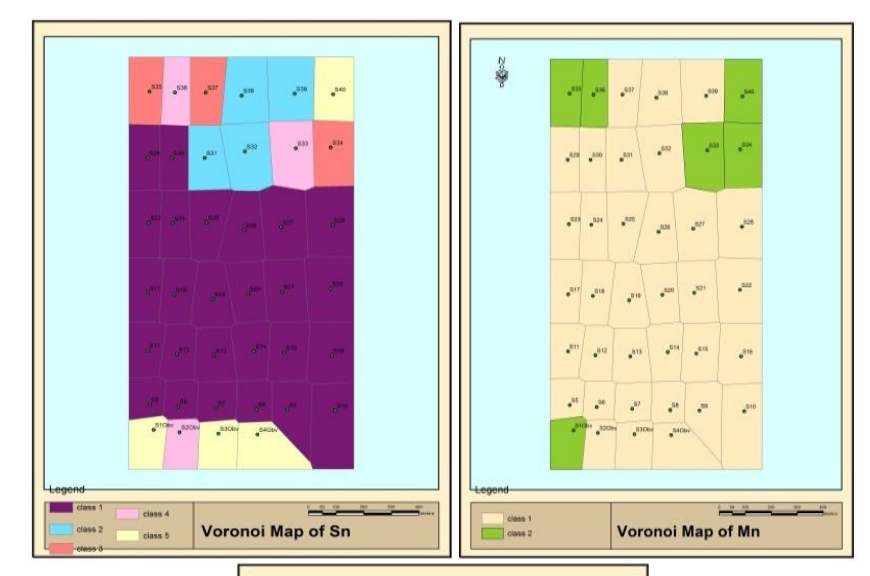

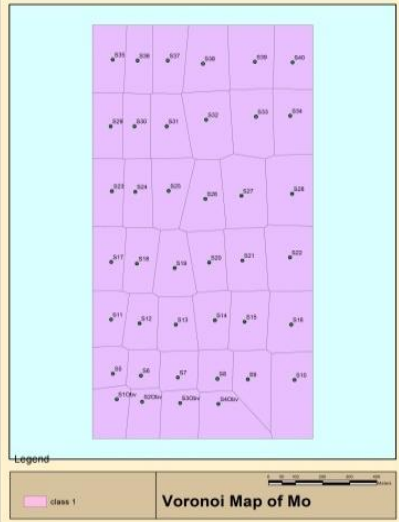

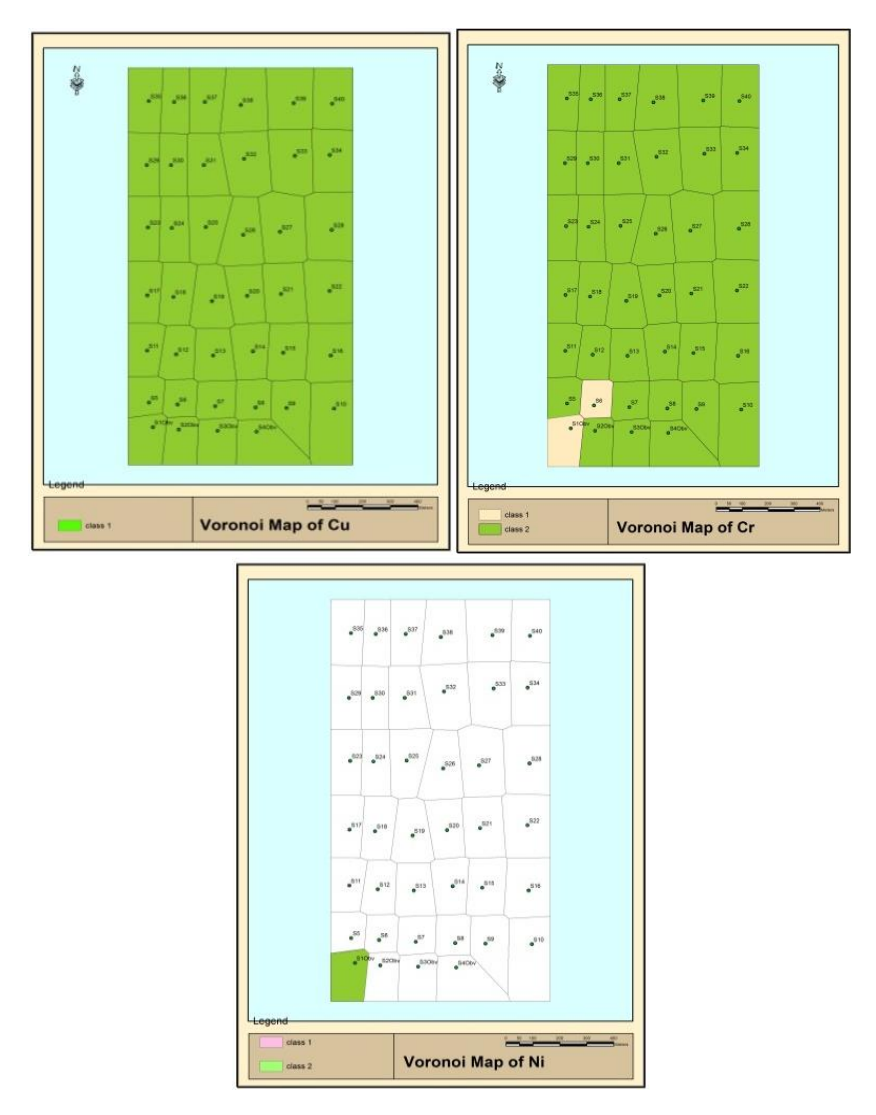

**Figure4)** Heavy metals zoning according to EF index using Voronoi method in GIS